Computer Talker Crack Free X64 [2022-Latest]

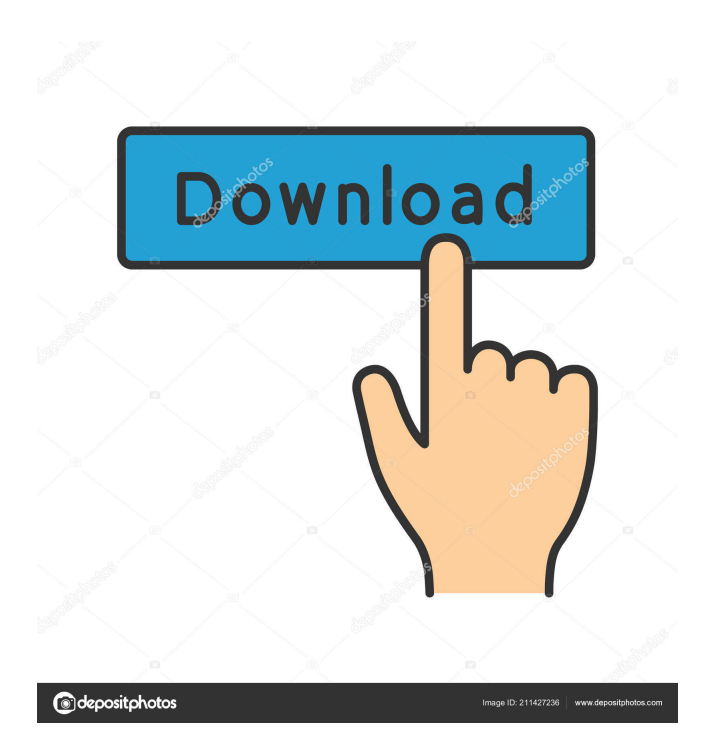

## **Computer Talker Crack Activation Key Free Download**

Computer Talker is an application that allows you to hear various text-to-speech configurations. Features: - Listen to your text as it is being typed - Have your text read out loud - Be able to save your recording as audio file - English, Spanish and German language support - Compatibility with Windows 2000 and up Software File Details File name: Computer Talker.exe File size: 5.32 MB Software Publisher: Computer Talker by Soft2soft Software Limited Release Date: 2010-10-13 Last reviewed: March 7, 2015 Review source: Capterra Number of computers for which it's rated: 1,583Monday, March 17, 2015 The Architect's Project It's been a slow winter, and a lot of that is due to work I've been doing for a coworker's private project. The project's a small house in the suburbs of Philadelphia and it's about 80% built. The architect, a young whippersnapper, has been a real help. In the summer of 2014, the site got a lot of rain, causing a lot of standing water in the yard. Not fun, but not unexpected. Then, in the fall, the workman who installed the roof, a builder/carpenter with a good head for tall building detail, determined that the site's elevation was about 6 inches lower than what the plans called for. This wasn't a huge deal because the plan called for a ramp leading from the garage to the front door. The mistake could be corrected. But the architect had come up with a couple of other options, too. He wanted to add the ramp as one of those options, and, as a result, the overall square footage of the house had to be increased. It was a hit or miss situation. There was a degree of urgency to this project since the contractor's wife was getting ready to give birth in a couple of months. So, we had to be careful about what we did and how we did it. We started the process of preparing a new set of architectural drawings and specifications. The architect and I came up with some ideas for finishing the house off that I think are worthy of being called "final touches". I have a couple of ideas on how to finish off the dining room and living room, and I want to give them a try. I've talked about using a big piece of terracotta on the floor and

**Computer Talker License Code & Keygen (April-2022)**

Will save you the trouble of hitting the ENTER key when typing and use your system to automatically convert your input to a command or hotkey. KEYMACRO Overview: KEYMACRO is a tool that allows you to define a key as a macro. The system can take care of automatically generating an action or shortcut associated with that macro when you press it. The most typical and practical use of this is to create macros that trigger an action without you having to hit a key or use a hotkey. In this case, you can use the keyboard to define a key, and the system will take care of assigning the key, after which you can simply press it without having to type. This will take care of triggering the action or shortcut associated with the key. One thing to bear in mind is that there will be some delay between you pressing the key and it being mapped to the macro. This can be minimized using a trigger, so you press the key and the macro is activated. It is possible to edit a key macro directly from the window that appears when you press it. In this mode, you can edit the settings, including the delay between each key press, but you cannot remove the keys. The software allows you to create new shortcut keys for your desktop and taskbar, and even add them to the Quick Access tool bar. KEYMACRO can be set to only work on the desktop, or on the entire computer, including the desktop, taskbar and quick access toolbar. It can also be set to work under a different keyboard layout than the current one. KeyMACRO can be used to launch a file, program, web browser, email client, terminal application, start menu, etc. In addition, KEYMACRO has shortcuts for accessing hotkeys, and it is possible to set the system to automatically activate the associated hotkey when you press the key. The software supports multiple languages, including English, French, German, Italian, Spanish, Simplified and Traditional Chinese, Japanese, Korean, and Russian. I will always associate this type of software with my Mac computer, which has the exact same functionality and even more advanced features, as there is no need to push a key to activate a macro. It is important to understand that the software is not ready to use. There are settings and options you need to configure before you can use it, which involves hitting the "Next" button until you are presented with an option screen. 77a5ca646e

## **Computer Talker Crack+ Activation Key**

Computer Talker is a utility for Windows that reads out text. Simply type or paste some text to be read out loud, and voila! An audio file will be automatically created which you can listen to, or forward to others. In designing a website, whether you're a business owner or a freelancer, you want to make sure that your website can take advantage of as many features as possible. There are a number of methods in which you can achieve this. One method is to host your website on a server, which allows you to use an easy programming tool and web server. The most common kind of server is a Linux server, which can be installed on your computer. It's this kind of server which we will be looking at in this article. Compatibility There are some types of software that don't run on a Linux server. What this means is that you can't use some of the useful tools that you'd expect to have, like live chat software. There are, however, ways around this problem. The only two problems you'll face are time lag when accessing the server, and network congestion. Time lag is caused by the delay when the software sends information across the network. This can be very short, just a few seconds, or long, hundreds of seconds. Network congestion is caused by your connection to the server. If you are using a slow connection, such as dial up, this will be a problem. If your connection is fine, you should not experience this problem. To avoid the problems caused by network congestion, it's recommended that you set up a proxy server. This will allow you to use any web browser to access the server, and have it route the data through your proxy server. If you're running a website, this is very useful for two reasons. Firstly, it means that users on slow connections will still be able to access your website. Secondly, it means that you will not have to maintain two websites. It's possible to set up a proxy server on your Linux server. This doesn't just apply to Linux. Any operating system, such as Mac OS, can be used to run a proxy server. In addition, there are proxy servers that can be installed on a Linux desktop, which are useful for different reasons. Running your own website There are two ways you can run a website on a Linux

## **What's New in the?**

I am looking to work on a contract basis, I am a highly skilled speech and computer skills Developer, I am willing to work with the client to present a full range of solutions, and can act as a project manager. I can work independently or as part of a team. Please contact me via -Telephone -Email -Web -Skype -Mobile 2:40 How to convert PDF to Word document? - in 2 Steps! - PC-Tips How to convert PDF to Word document? - in 2 Steps! - PC-Tips How to convert PDF to Word document? - in 2 Steps! - PC-Tips Hi guys! Today I will show you how to convert PDF to Word document in 2 simple steps. Adobe Reader is already on your computer with windows and Mac. So, in this video, you will learn how to convert a PDF document into editable Microsoft Word format. The steps are very simple and they will allow you to convert a PDF document into Word 2013 editable document. step 1: Open the PDF file the Windows Explorer step 2: Choose the PDF/Office XML Paper Document - TXT,DOC,PDF,XLS or PPT format step 3: Select the necessary options step 4: Save the Word document to your computer step 5: Enjoy the editing! Hope this video will help you to convert a PDF into Word document. I'm showing the advanced variations of this topic - go to this video if you only wanted to convert a PDF into Word document or a Mac version to the video - This is a demonstration of my own transcript of this tutorial published in the March 2009 issue of the AVI BASIC magazine: ComicCon.msC 2015. All the photos and videos you see in this video are taken from Microsoft's booth in this years' event. 14:50 How to use Viber app on PC How to use Viber app on PC How to use Viber app on PC Download: This video contains the instructions describing how to use Viber chat application on a Windows 7 based PC. Convert video to pdf with addware free convert vid to pdf software! Convert video to pdf with addware free convert vid to pdf software! If you wish to support the channel, please buy the pro version of the software at:

## **System Requirements:**

Not all features are available on all systems. For compatibility reasons, some features may not be available on all operating systems. Operating System: Mac OS X Mac OS 10.9 (Mavericks) OS X 10.10 (Yosemite) OS X 10.11 (El Capitan) OS X 10.12 (Sierra) Mac OS X 10.13 (High Sierra) Windows 7, 8, 8.1, 10 Windows XP with Service Pack 3 or later

[https://myrealex.com/upload/files/2022/06/jNp79x8qcqn8x2Bn6ztY\\_06\\_6bdc8eb740b7c2b28d772a3c23571a78\\_file.pdf](https://myrealex.com/upload/files/2022/06/jNp79x8qcqn8x2Bn6ztY_06_6bdc8eb740b7c2b28d772a3c23571a78_file.pdf) [http://networks786.ovh/upload/files/2022/06/DykeznatmDXLKfN9puS9\\_06\\_57230e428eb6004473318ff612e1540c\\_file.pdf](http://networks786.ovh/upload/files/2022/06/DykeznatmDXLKfN9puS9_06_57230e428eb6004473318ff612e1540c_file.pdf) <https://oscareventshouse.uk/2022/06/06/dwg-fastview-plus-crack-download-win-mac-march-2022/> [https://executiverighthand.com/wp-content/uploads/2022/06/ePDF\\_To\\_HTML\\_Converter.pdf](https://executiverighthand.com/wp-content/uploads/2022/06/ePDF_To_HTML_Converter.pdf) <https://gravesendflorist.com/proto-11-32-crack-license-code-keygen-mac-win-march-2022/> <https://www.siriusarchitects.com/advert/mypapserverdotnet-4-0-75-crack-with-key-latest/> <https://wakelet.com/wake/kppNw6c9y1LdbwldFLF7v> <https://pzn.by/wp-content/uploads/2022/06/latykam.pdf> <https://nunafrut.com/bleu-canard-sound-capture-crack-download-pc-windows/> <https://www.neherbaria.org/portal/checklists/checklist.php?clid=10857>